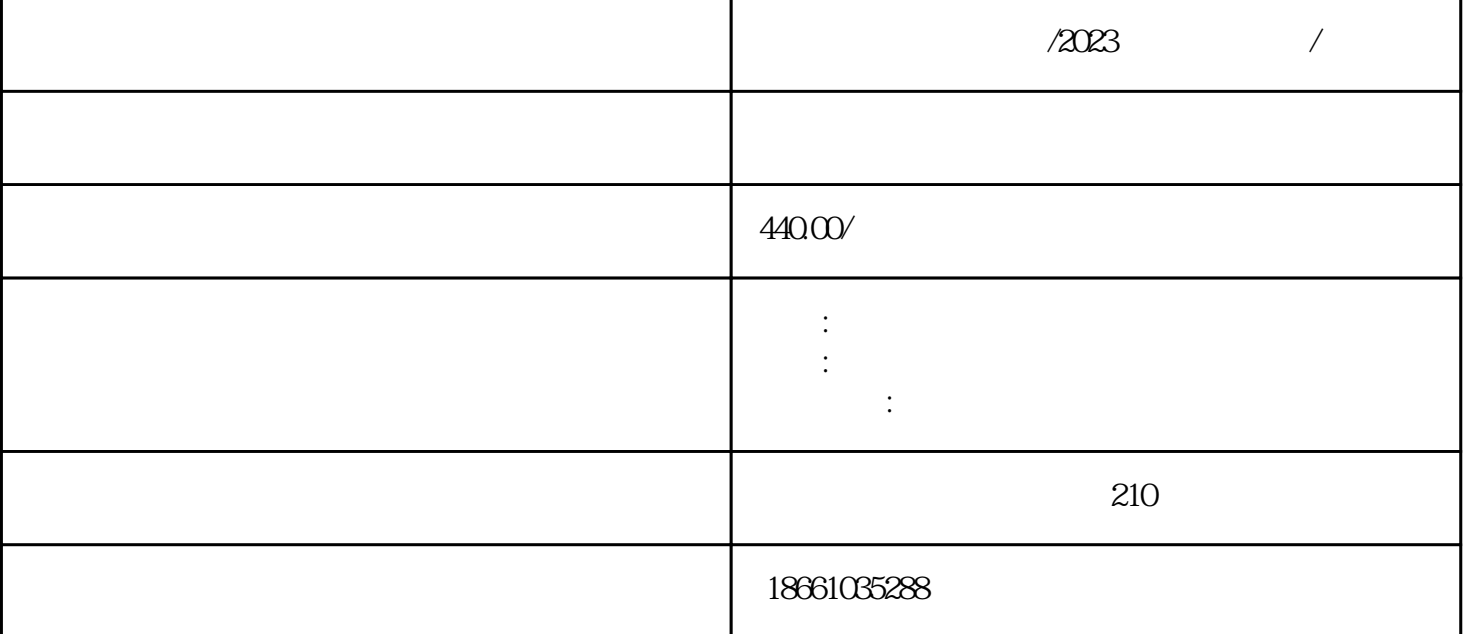

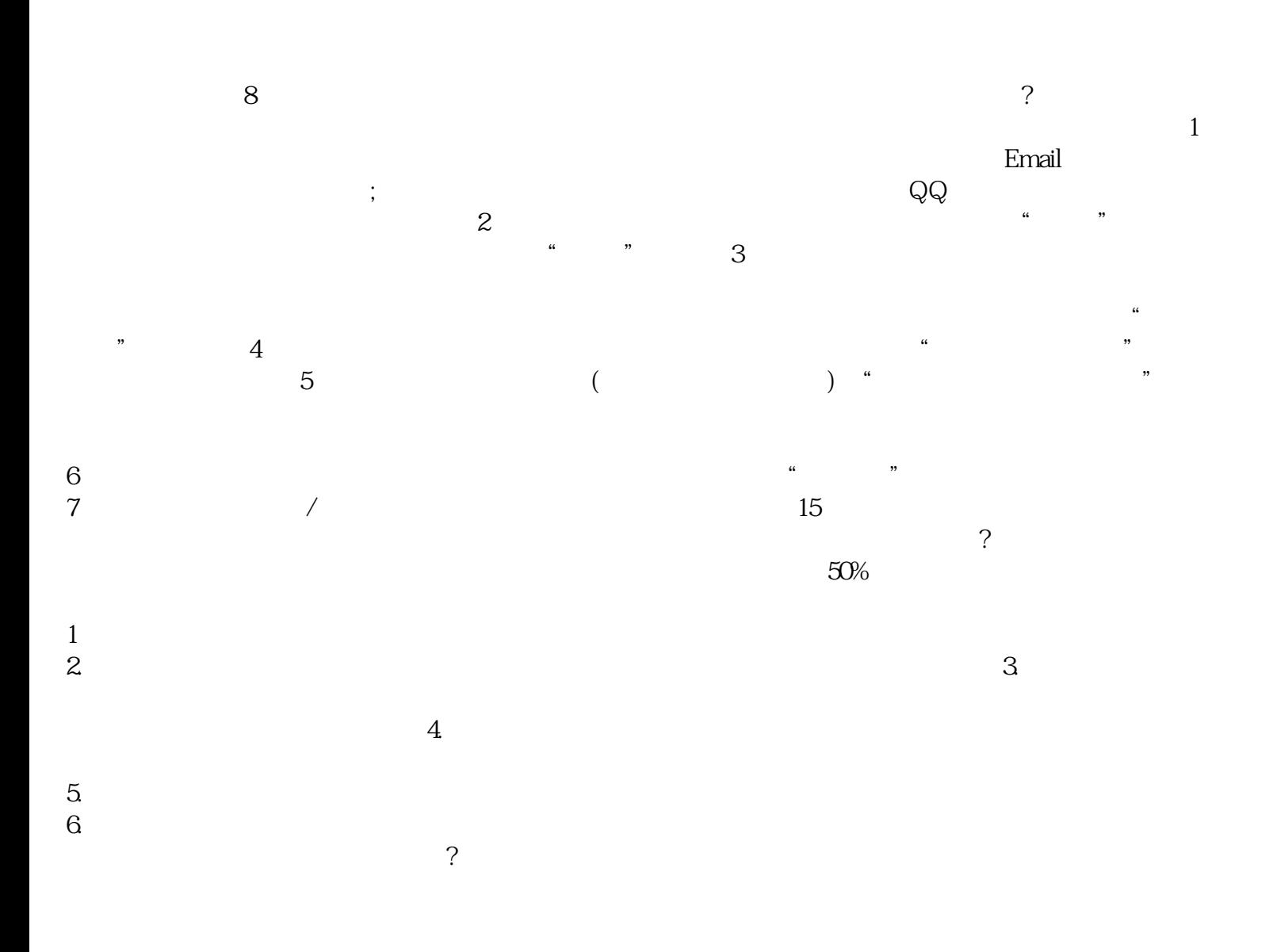

 $/2023$ 

 $\frac{a}{2}$ 2 and  $\infty$  20

 $\infty$  and  $\infty$  $3 \t\t 18$ 普通:长度多数不超过13米。

 $/2023$ 

 $\overline{?}$  $\zeta$  $1.2$ 

 $\ddotsc$  $\ddotsc$  $\epsilon$ )

 $\tau_{\rm eff}$  , and  $\tau_{\rm eff}$  , and  $\tau_{\rm eff}$  , and  $\tau_{\rm eff}$  , and  $\tau_{\rm eff}$  $($  );  $)$ ;  $)$ ;  $)$  $\sim$ ) and  $\lambda$ 

 $\overline{\phantom{a}}$  $10$ 

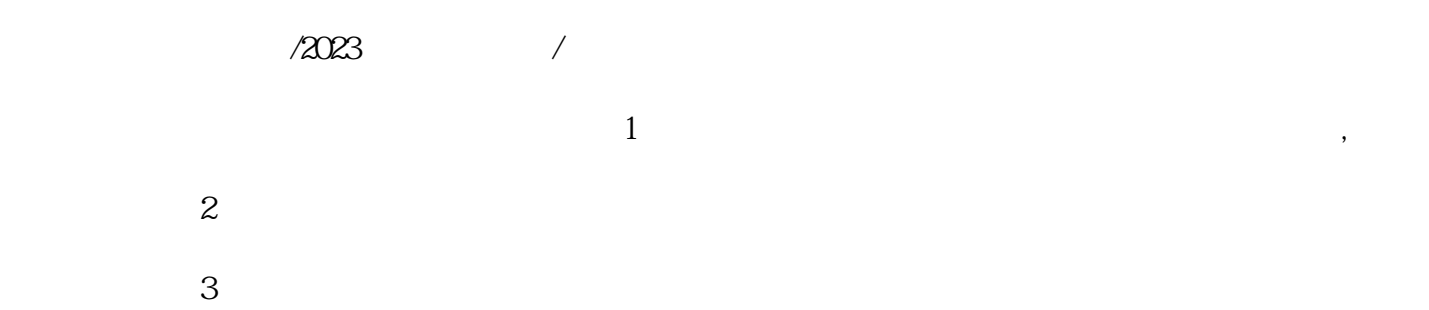

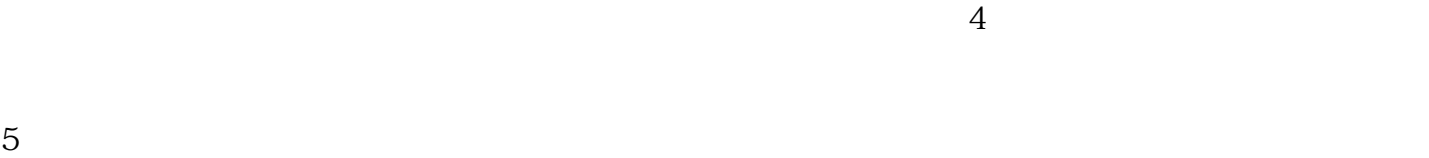

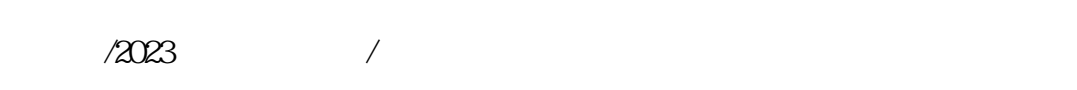

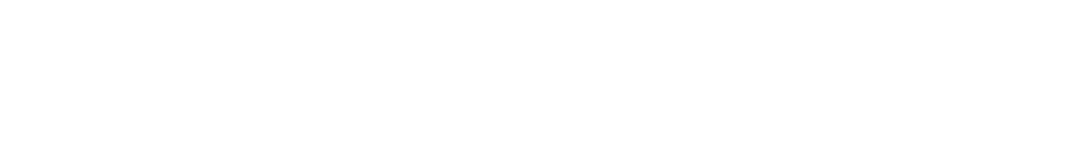

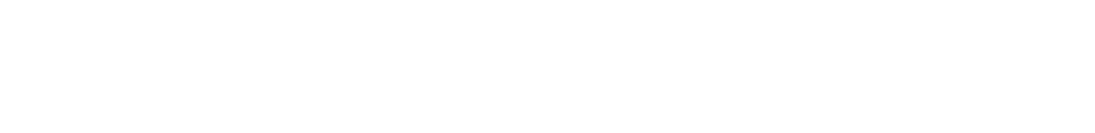

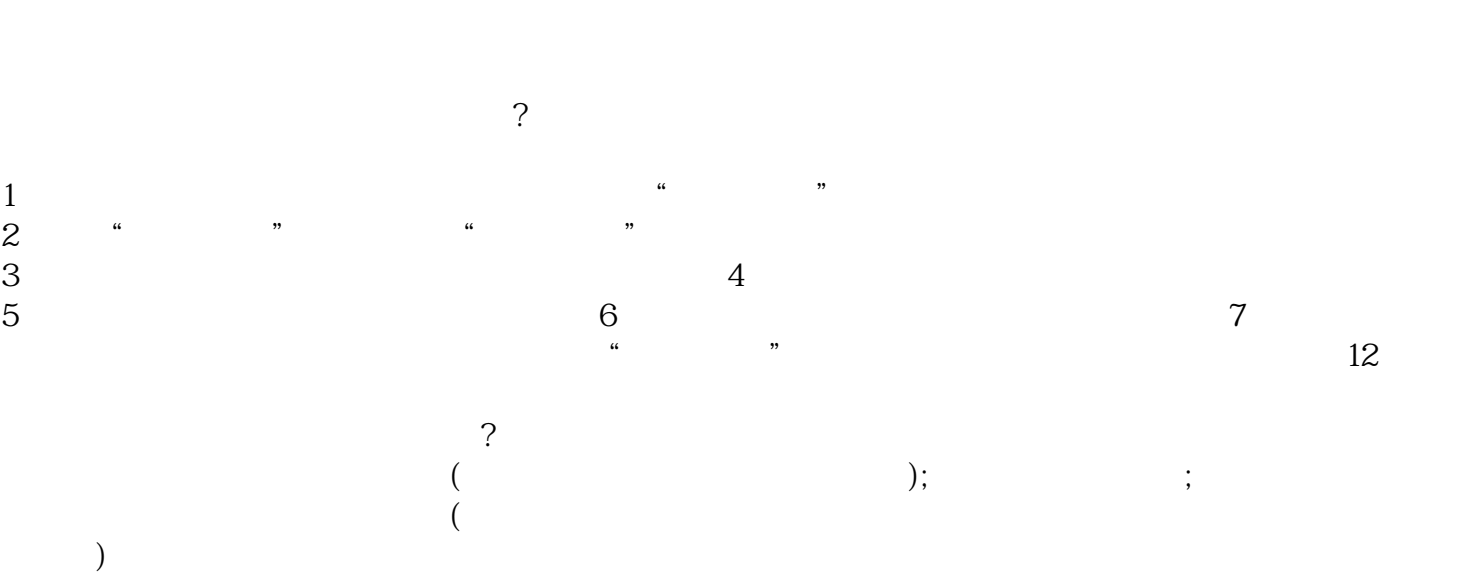

 $\overline{\phantom{a}}$ 

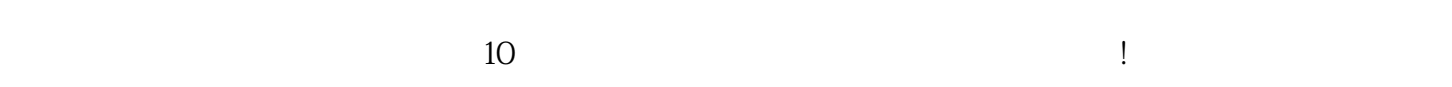